ДЕПАРТАМЕНТ ОБРАЗОВАНИЯ ГОРОДА МОСКВЫ ГОСУДАРСТВЕННОЕ БЮДЖЕТНОЕ ПРОФЕССИОНАЛЬНОЕ ОБРАЗОВАТЕЛЬНОЕ УЧРЕЖДЕНИЕ ГОРОДА МОСКВЫ «Политехнический колледж им. П. А. Овчинникова»

# **ВОЗМОЖНОСТИ ПРОГРАММЫ ArtCAM**

**Преподаватель специальных дисциплин Никитин Михаил Евгеньевич**

# ArtCAM

**ArtCAM Pro** —программа для создания объёмных рельефов.

Для создания 3D-рельефа изначально создаётся растровое изображение. Для каждого цвета можно определить начальную высоту и тип поверхности. Изображение преобразуется в 3D-рельеф. В процессе работы можно изменять существующие рельефы: складывать, вычитать, сглаживать, визуально отнимать части.

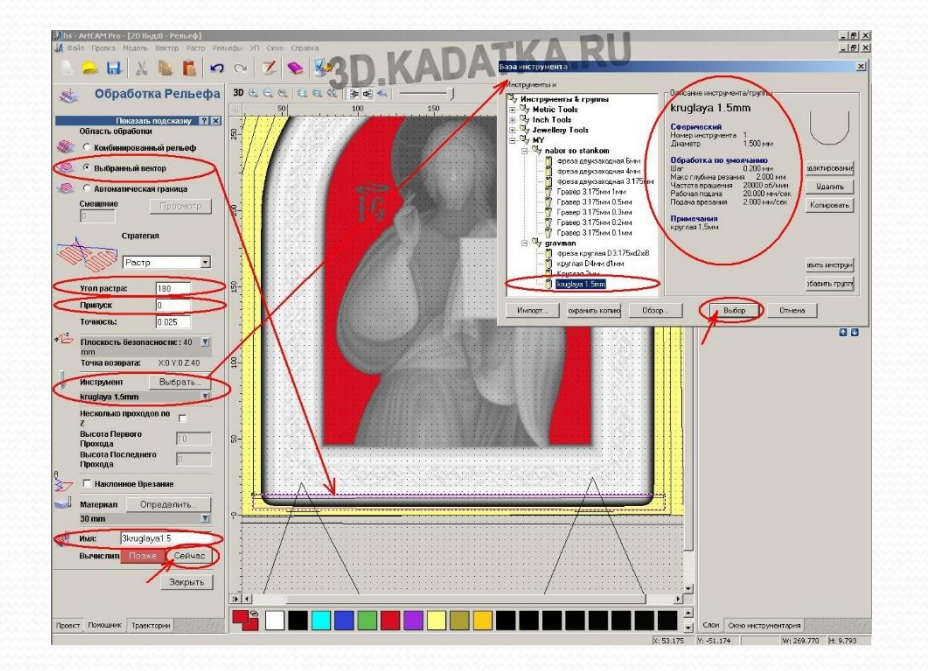

Пользователь может конвертировать растр в вектор (векторизация) и наоборот, а также импортировать данные полученные в других программах **(gif, jpg, bmp, tif, dxf, eps)**. Пользователь может сохранять созданные объекты в библиотеке, а также пользоваться стандартной библиотекой векторов.

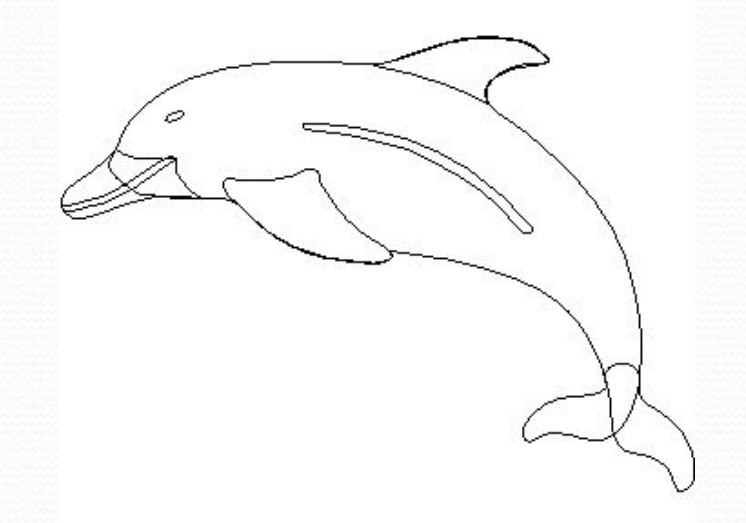

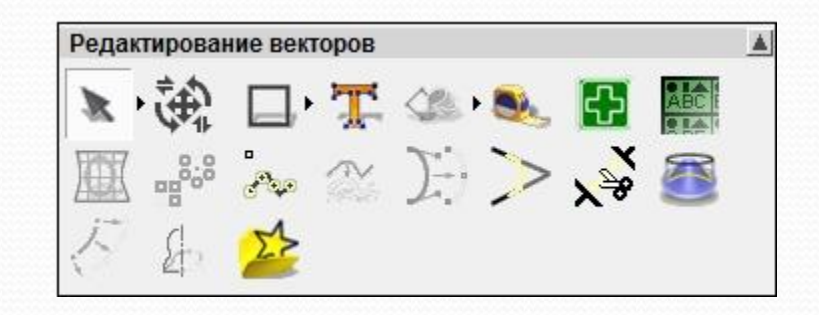

На рисунке **слева** - векторное изображение дельфина, **справа** - опции работы с векторами.

# **Создание эскизов.**

Быстрое создание компьютерных 2Д эскизов по наброскам, рисункам и фотографиям. Система предоставляет широкий набор инструментов, позволяющий как редактировать импортированные растровые и векторные объекты, так и создавать их. ArtCAM позволяет импортировать данные в форматах bmp, jpeg, tif, gif, а также поддерживает чтение форматов dwg, dxf, eps с сохранением информации о слоях.

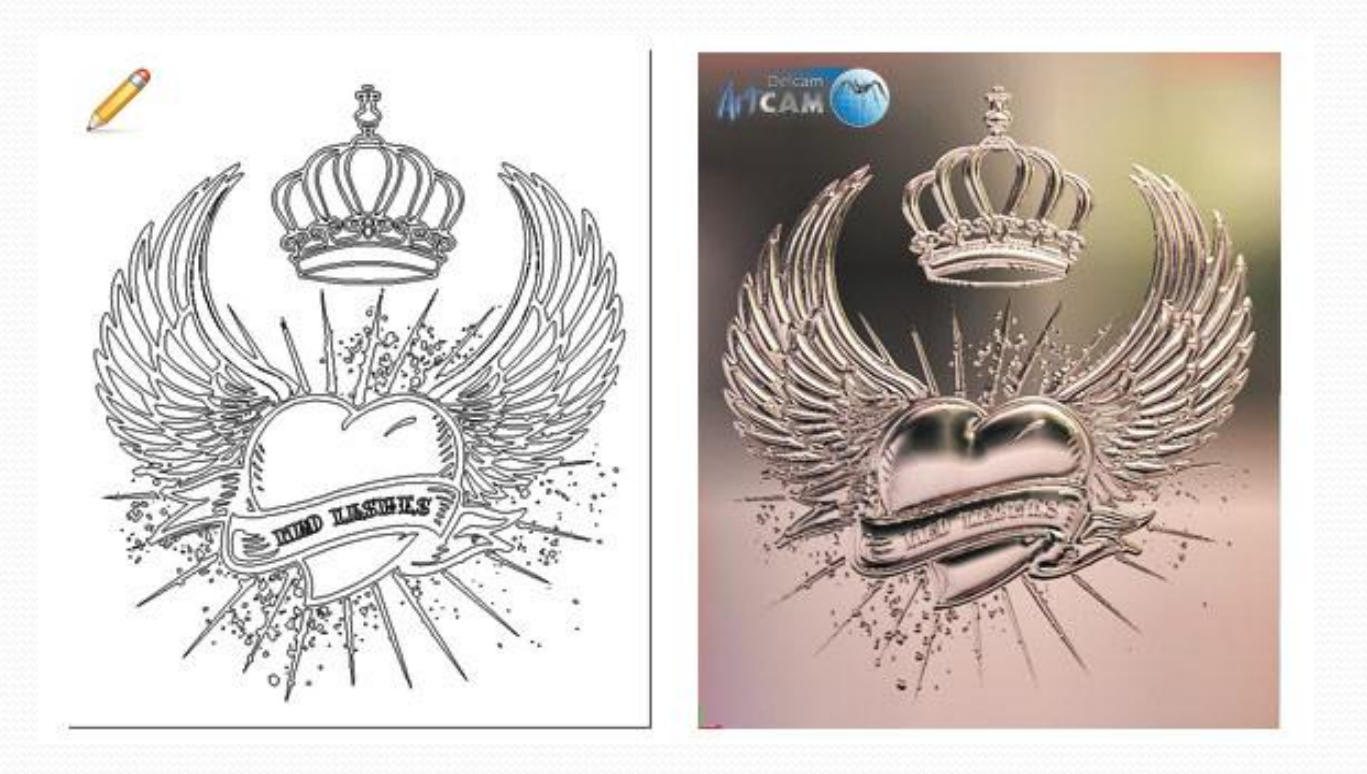

# **Трехмерное моделирование.**

Преобразование 2D эскизов в объемные 3D модели с помощью инструментов ArtCAM JewelSmith. Инструменты системы позволяют создавать художественные объемные объекты сложной формы на основе плоских эскизов. В системе ArtCAM JewelSmith также существует инструмент "интерактивный скульптор".

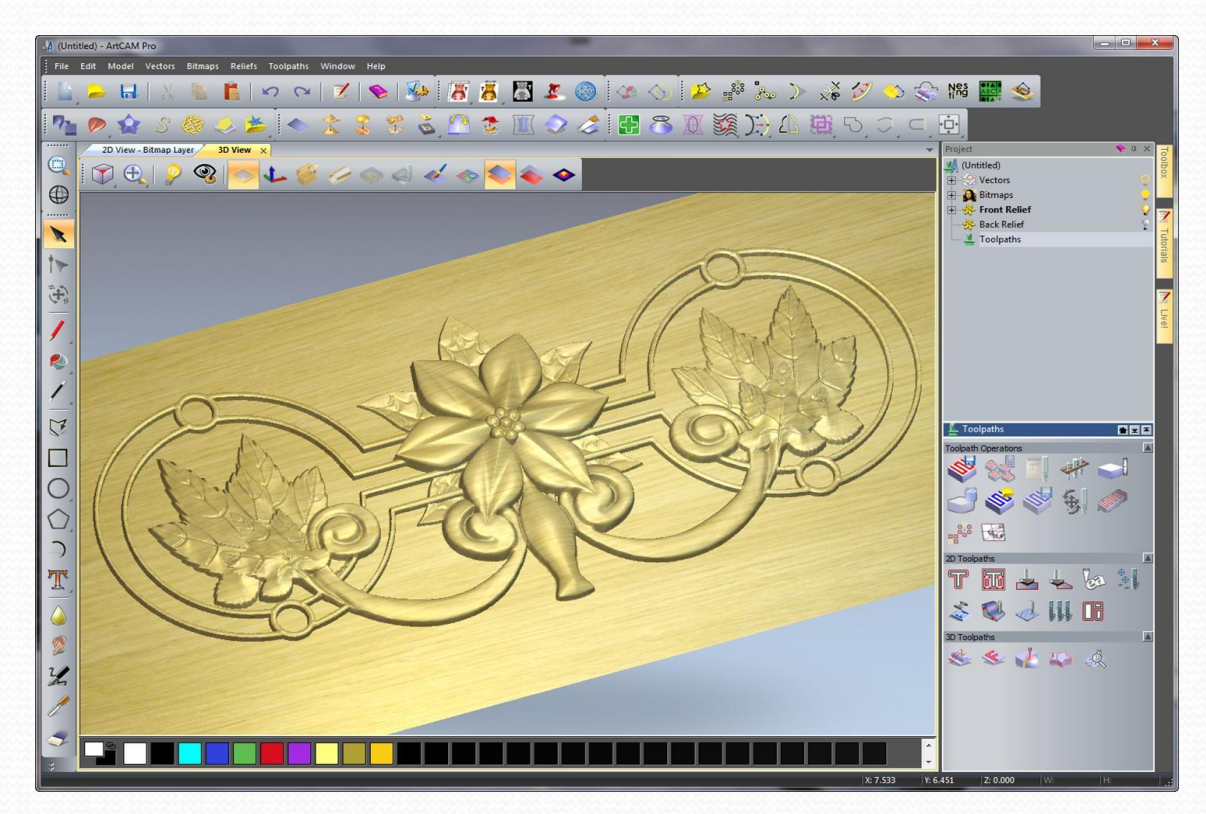

### **Создание колец.**

Создание колец и быстрое внесение изменений в их дизайн. ArtCAM JewelSmith имеет большой набор встроенных инструментов, позволяющих дизайнерам создавать кольца как традиционных, так и всевозможных оригинальных форм. Система поддерживает стандарты размеров различных стран, в том числе России.

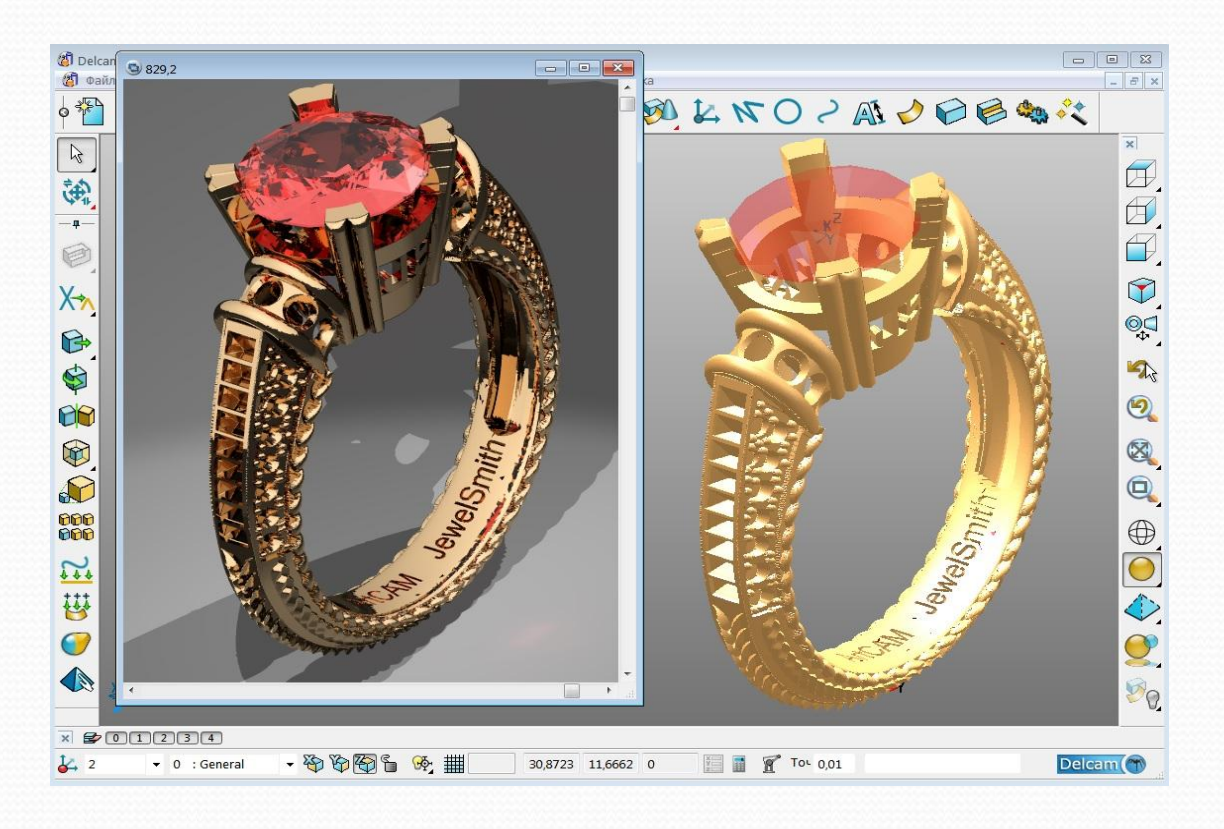

# **Создание барельефов.**

Полуавтоматическое создание объемных барельефов по фотографиям. Используя запатентованный инструмент «Цифровой скульптор» система автоматически создает барельеф по фотографии в профиль.

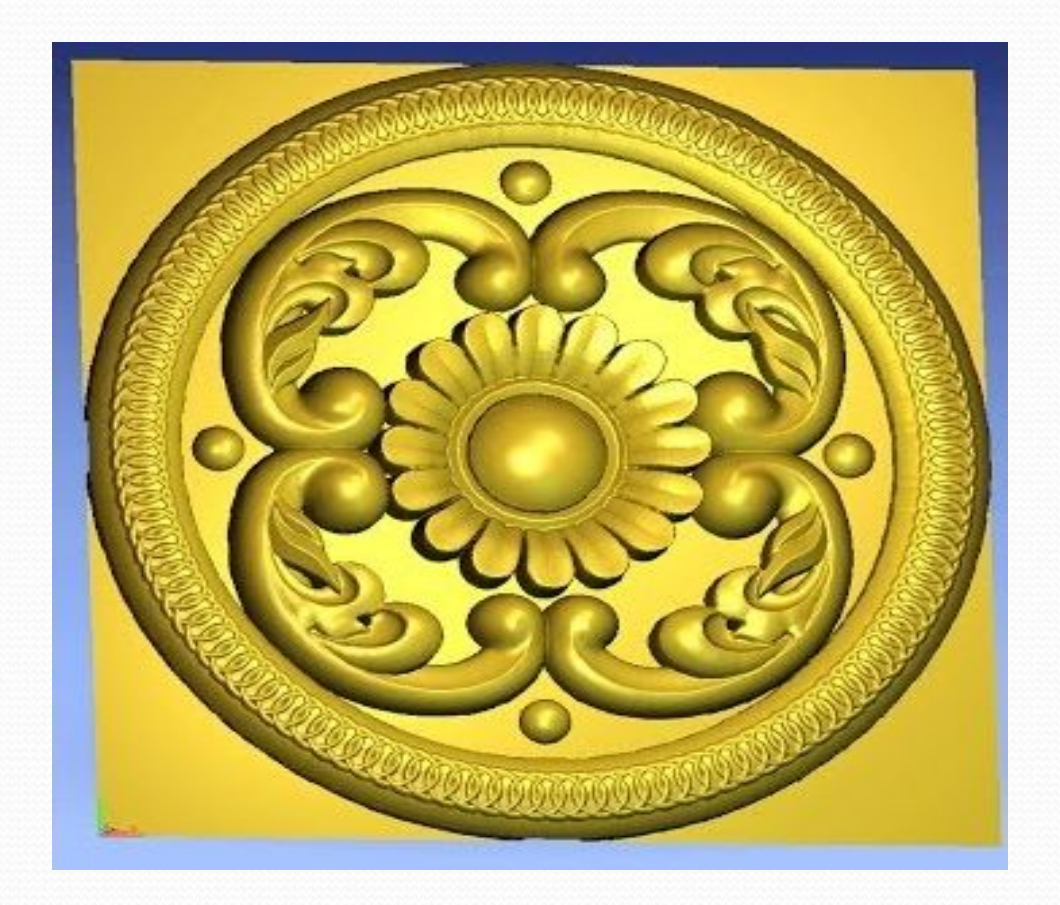

**Точное изготовление мастер моделей.**

Подготовка к изготовлению мастер моделей на оборудовании с ЧПУ Система позволяет быстро рассчитать траекторию движения инструмента для 2D и 3D фрезерно-гравировальных станков с числовым программным управлением.

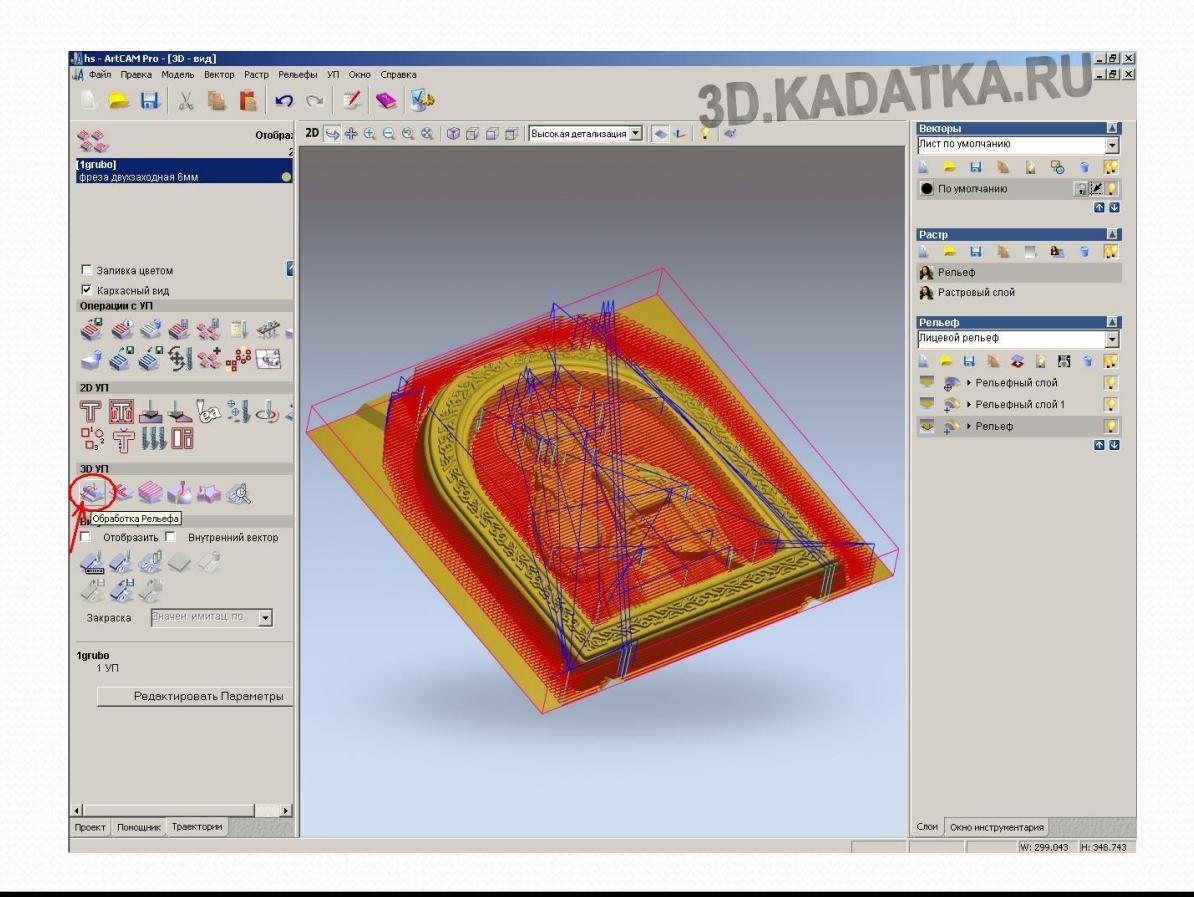

## **Maстер лица**

Позволяет по фотографии профиля человеческого лица автоматически построить рельеф. В ArtCAM функционал представлен в виде пошагового мастера. Достаточно, выделить контур лица, указать ключевые точки, определяющие высоту высоких и низких участков. Специально разработанный алгоритм ArtCAM построит реалистичную трехмерную модель лица.

На рисунках ниже представлены исходные данные (слева) и готовый рельеф (справа).

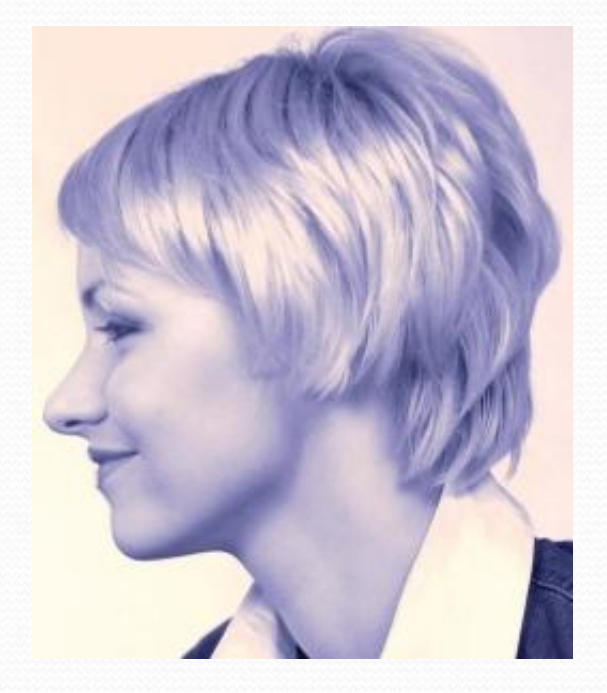

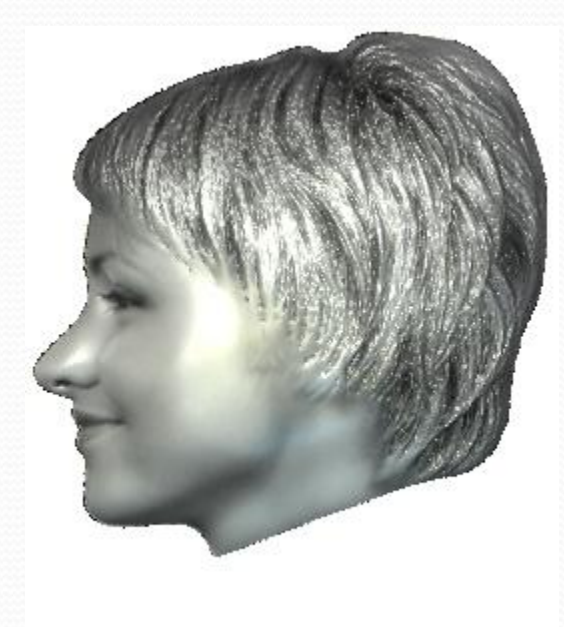

#### **Расчет управляющих программ**

Осуществляется на **закладке УП**. В качестве объекта расчета может использоваться объемная модель или вектора. Набор стратегий для этих объектов разделен на 2D и 3D обработку.

Среди стратегий можно выделить следующие:

- *черновая выборка растром и смещением;*
- *доработка;*
- *чистовая растровая обработка;*
- *обрезка по профилю;*
- *гравировка по векторам;*
- *гравировка по средней линии;*

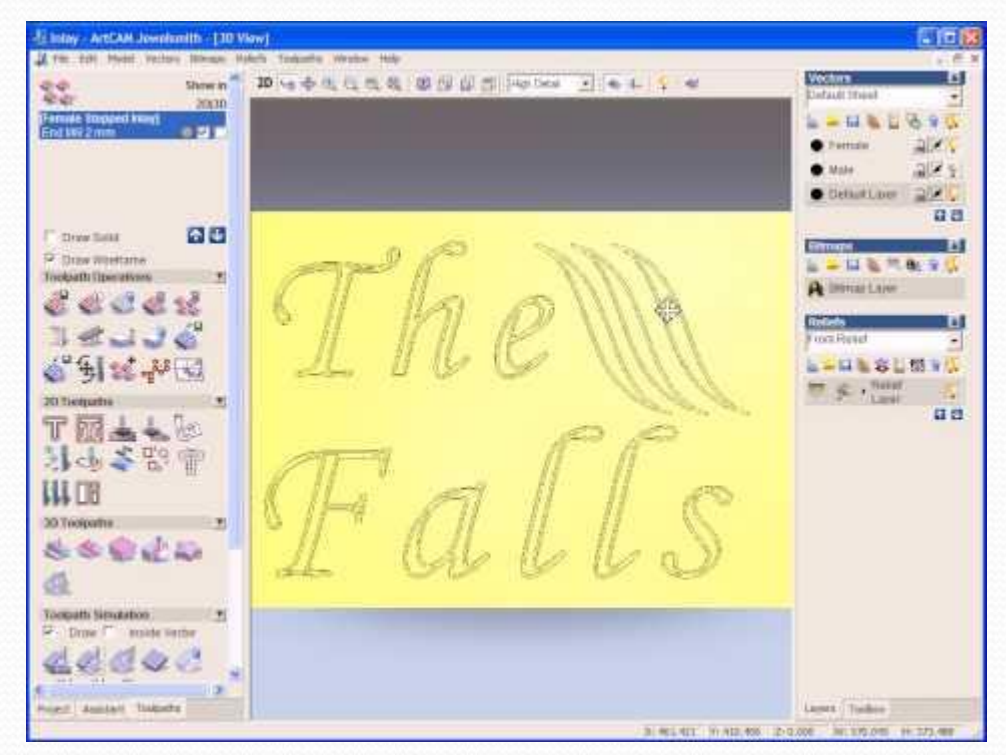

# **Профессиональные презентации.**

Подготовка фотореалистичного изображения изделия до начала его производства. Увидеть будущее изделие на экране монитора, собранное из различных элементов и камней. Для каждого элемента выбрать различный материал, такой как золото, платина или другой.

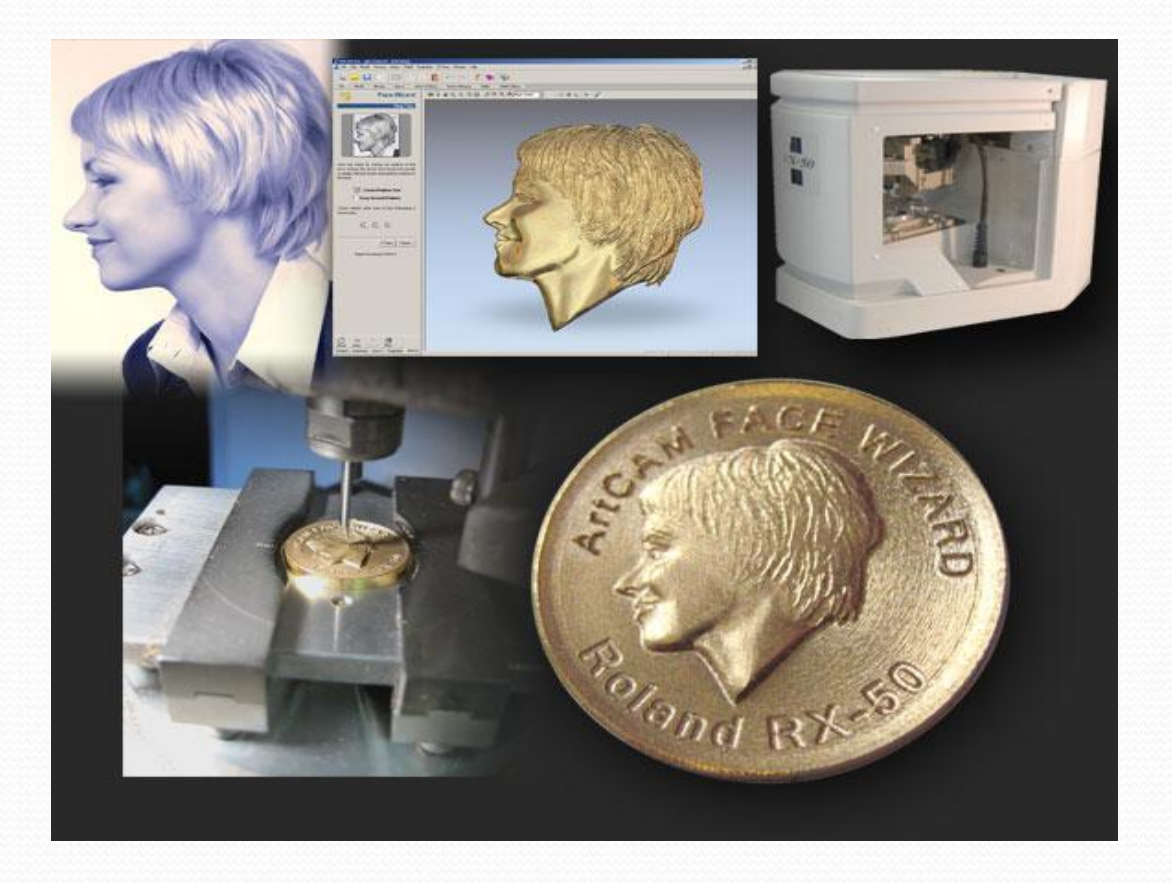

# **Спасибо за внимание!**